# **Auf einen Blick**

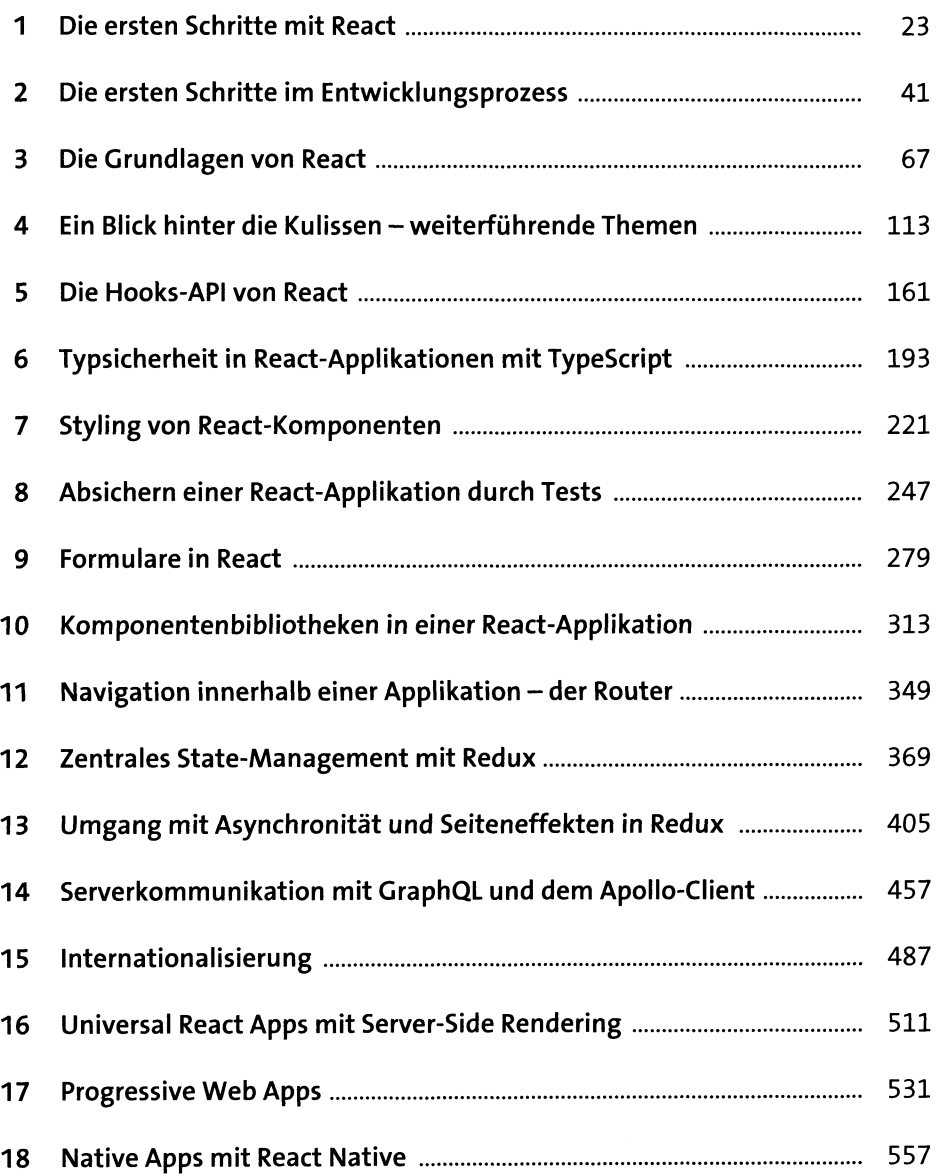

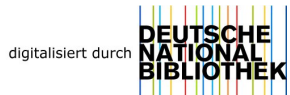

# Inhalt

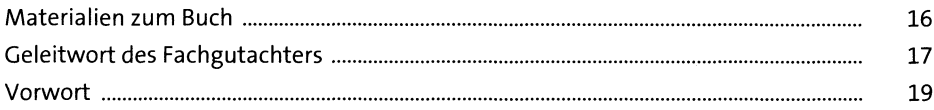

#### Die ersten Schritte mit React  $\mathbf{1}$

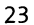

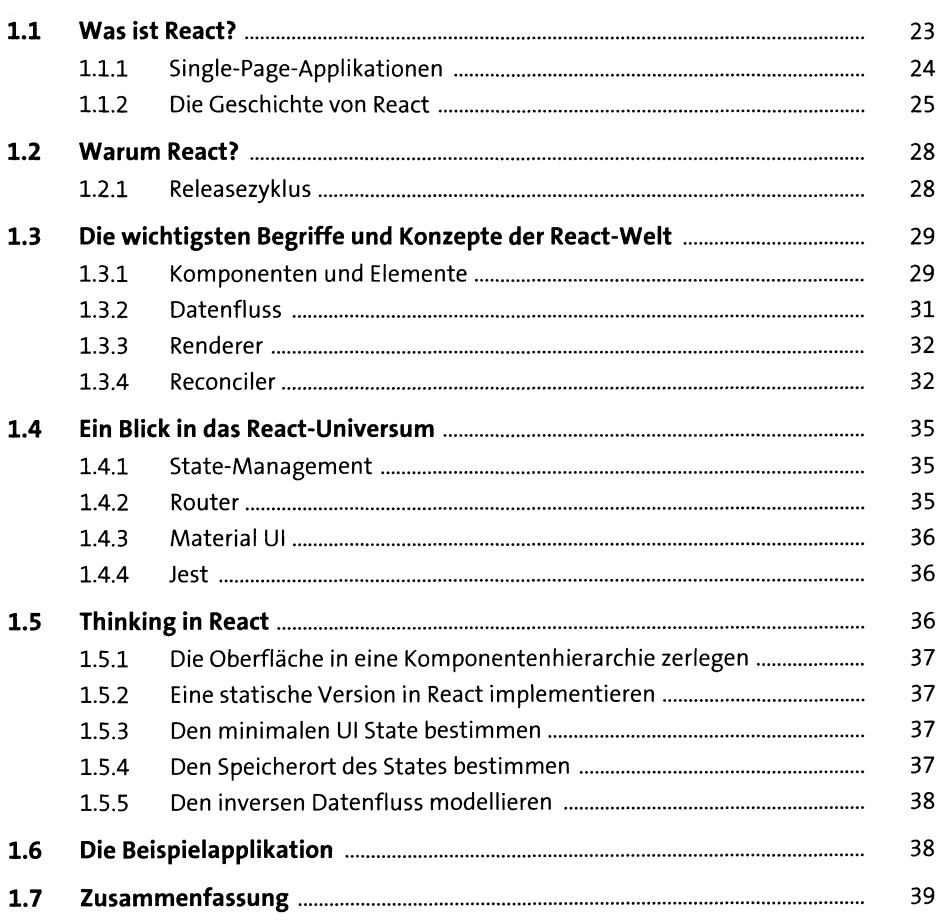

### **2 Die ersten Schritte im Entwicklungsprozess 4i**

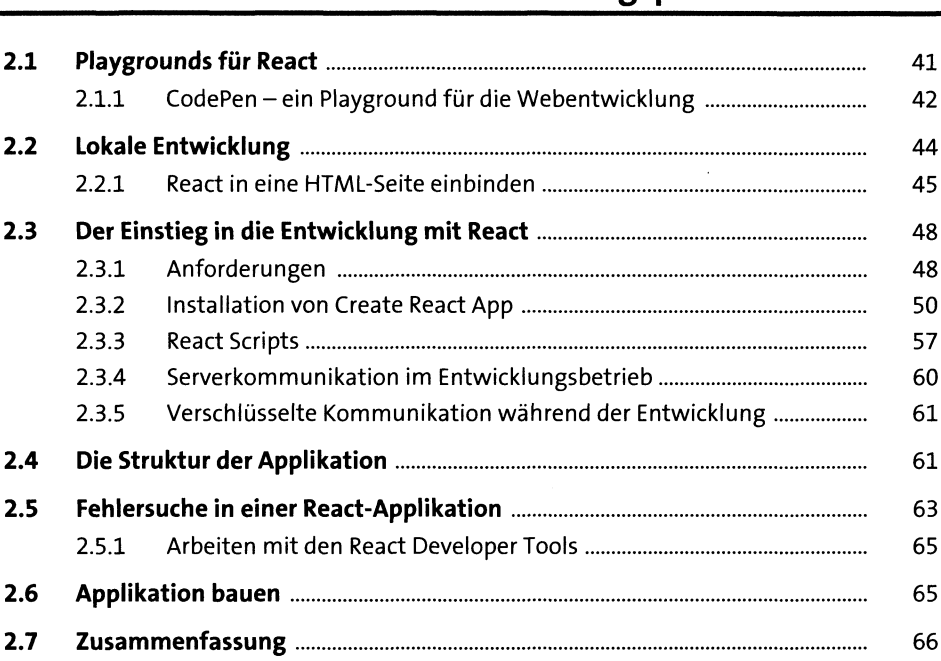

#### **3 Die Grundlagen von React e?**

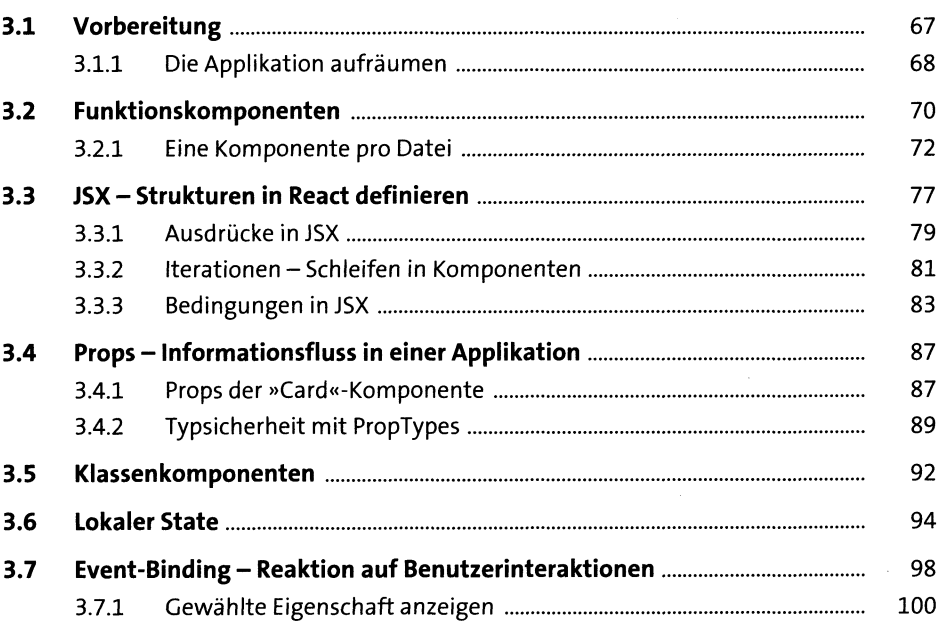

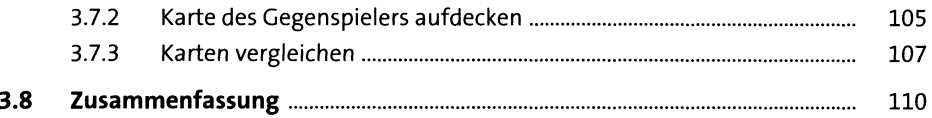

#### **<sup>4</sup> Ein Blick hinter die Kulissenweiterführende Themen** <sup>113</sup>

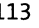

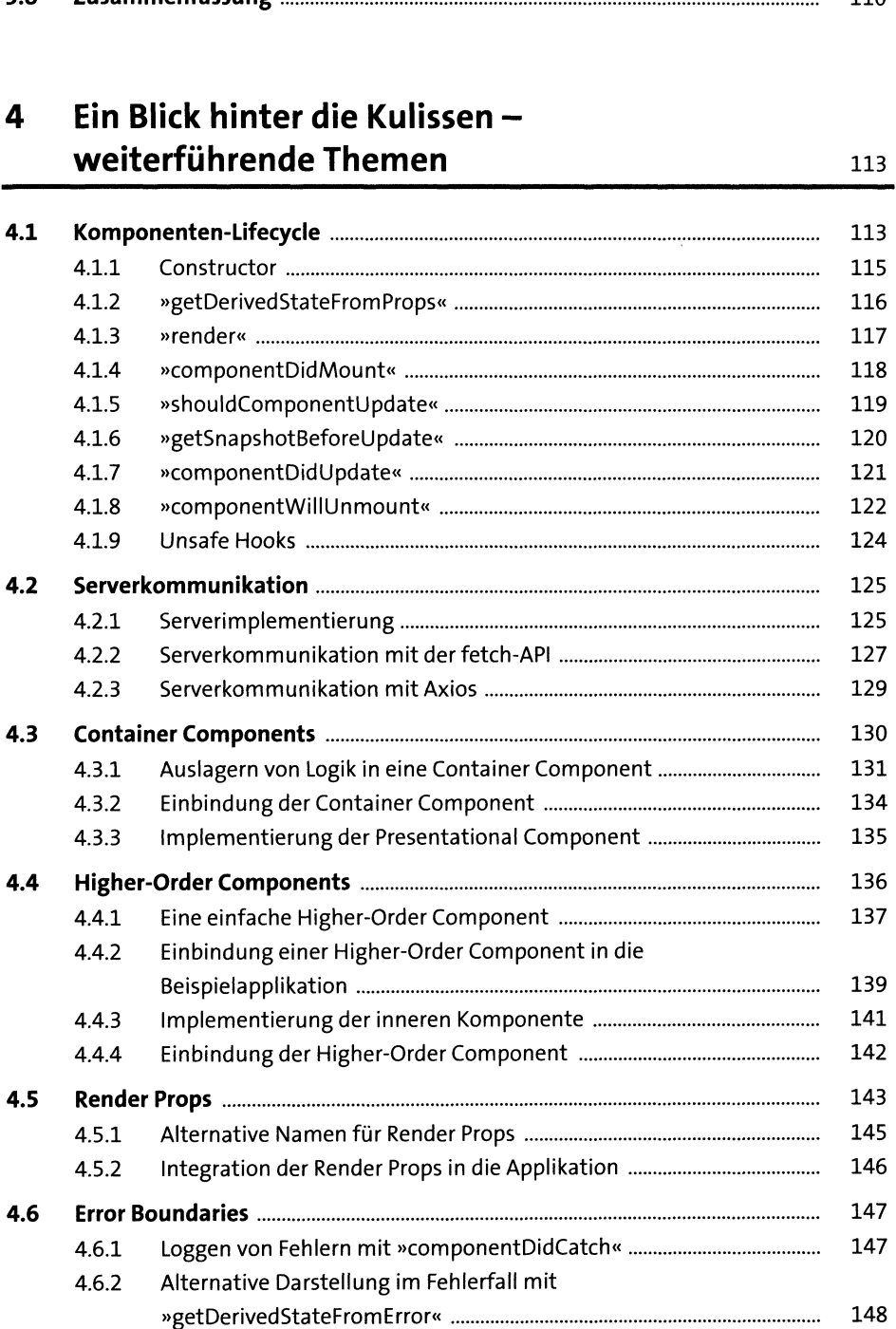

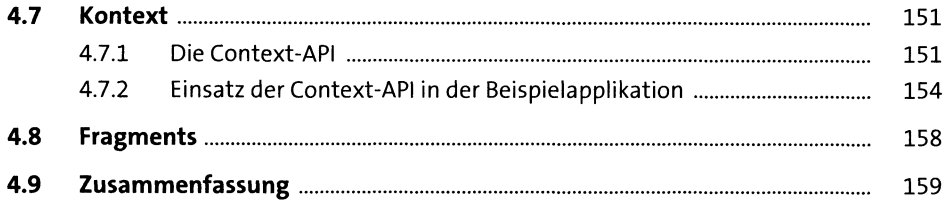

#### **5 Die Hooks-API vonReact iei**

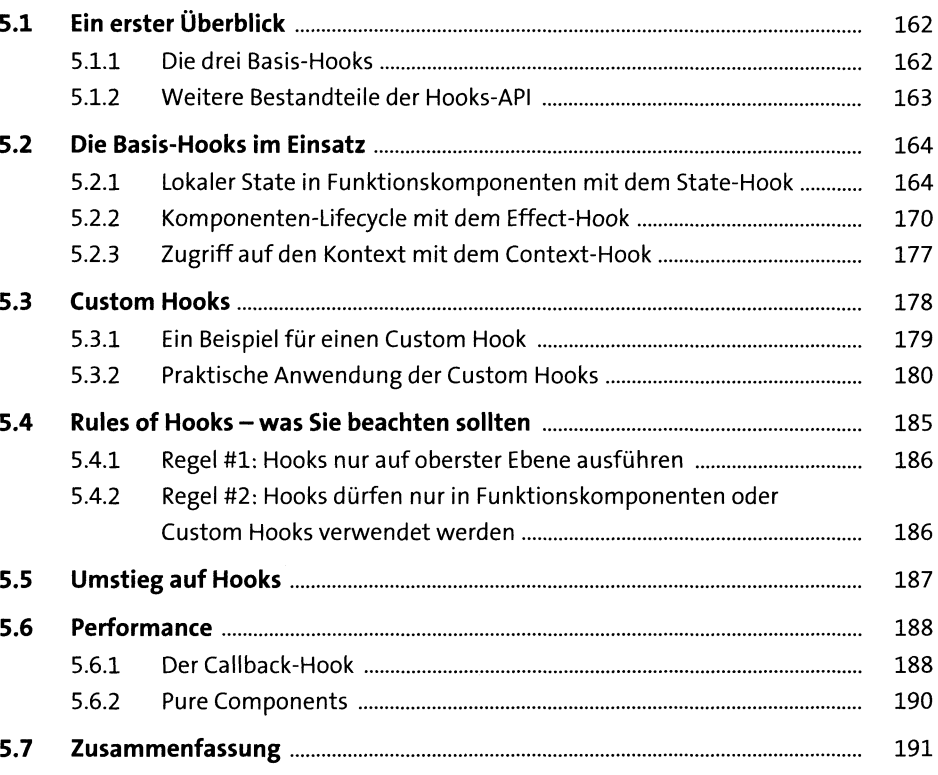

#### **6 Typsicherheit in React-Applikationen mit TypeScript** 193

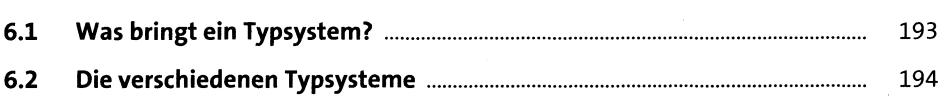

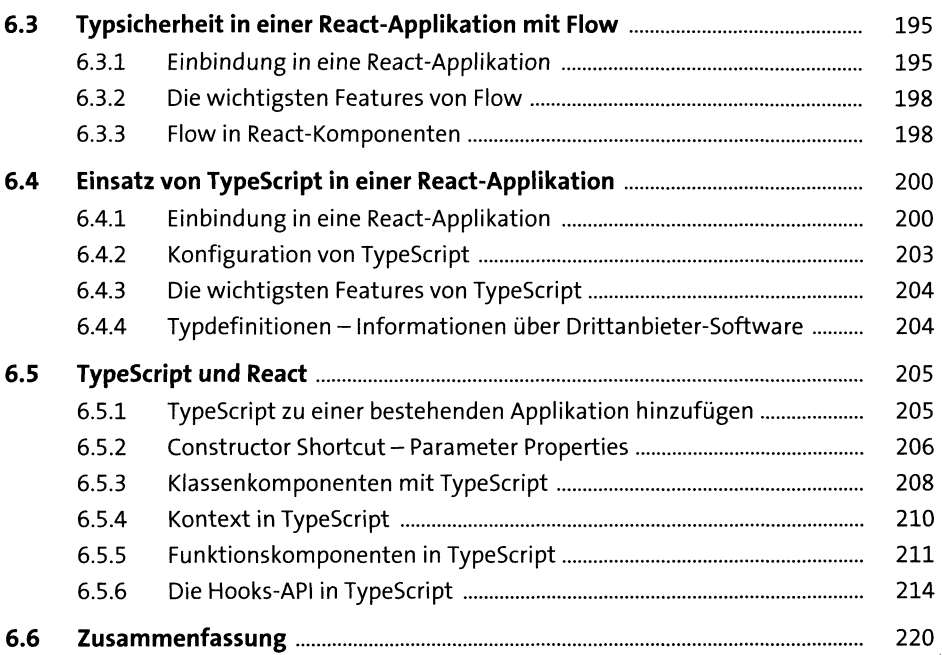

# **7 Styling von React-Komponenten** <sup>221</sup>

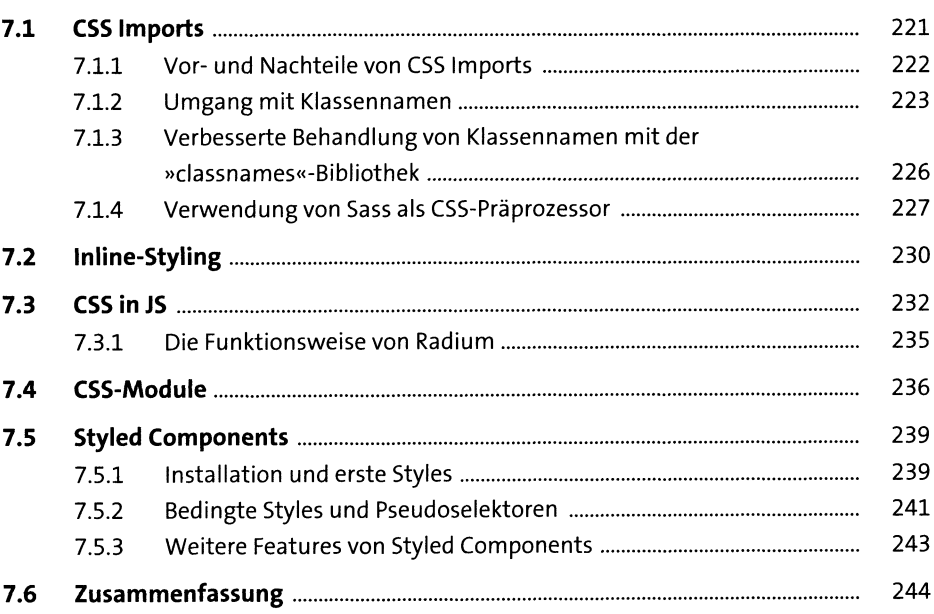

## **8 Absichern einer React-Applikation durch Tests** <sup>247</sup>

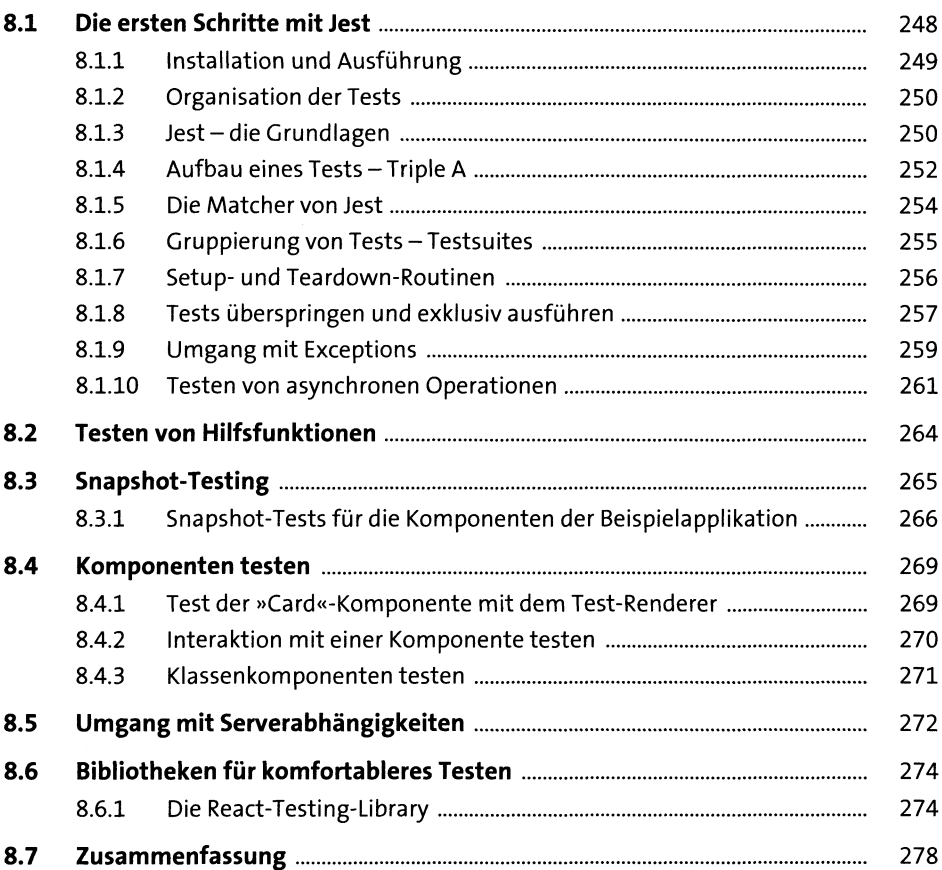

#### **9 Formulare in React** <sup>279</sup>

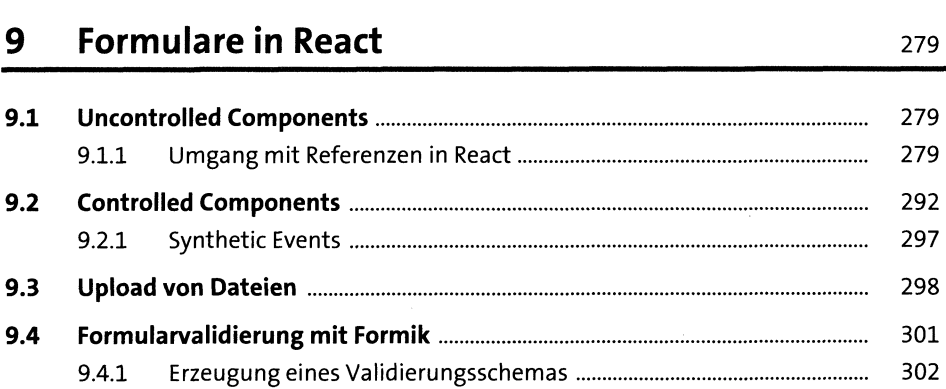

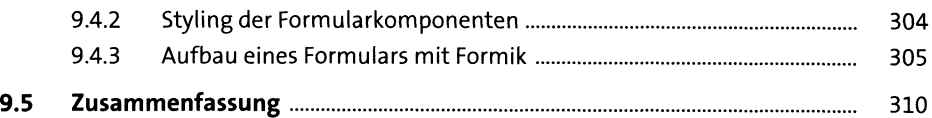

#### **10 Komponentenbibliotheken in einer React-Applikation** 313

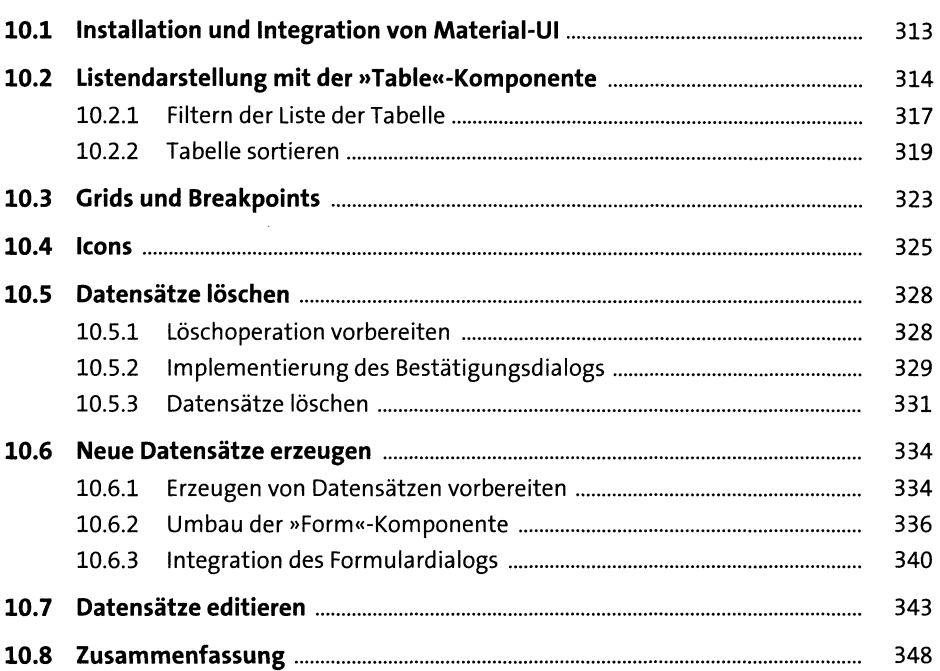

#### **<sup>11</sup> Navigation innerhalbeiner Applikation der Router** 349

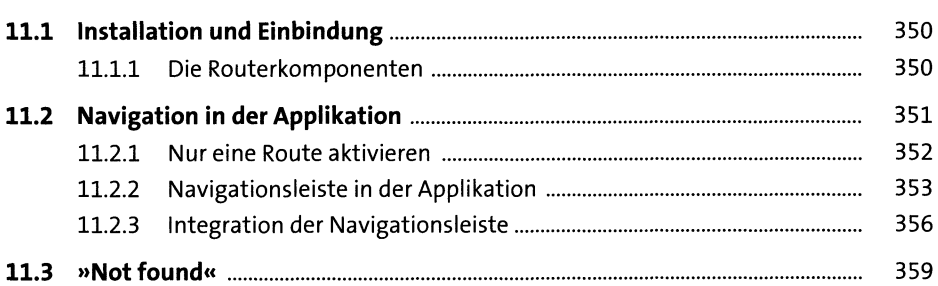

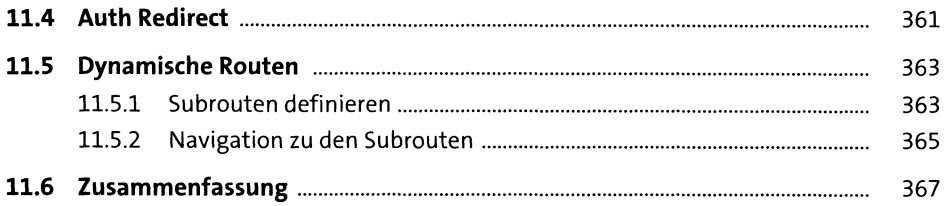

### **12 Zentrales State-Management mit Redux** <sup>369</sup>

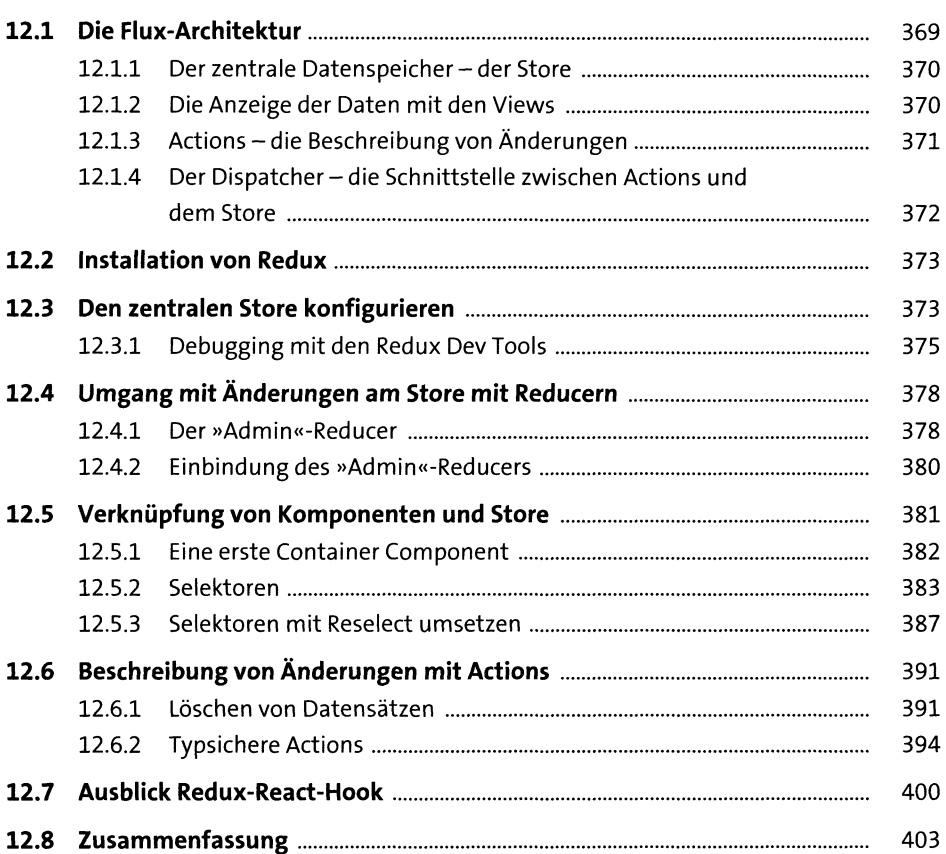

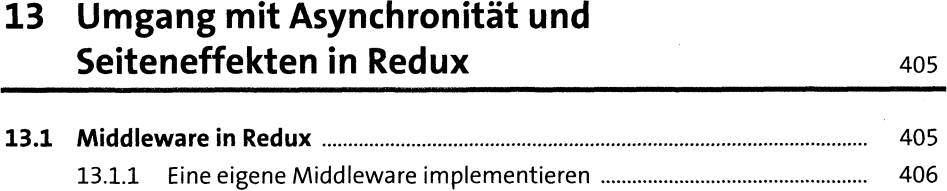

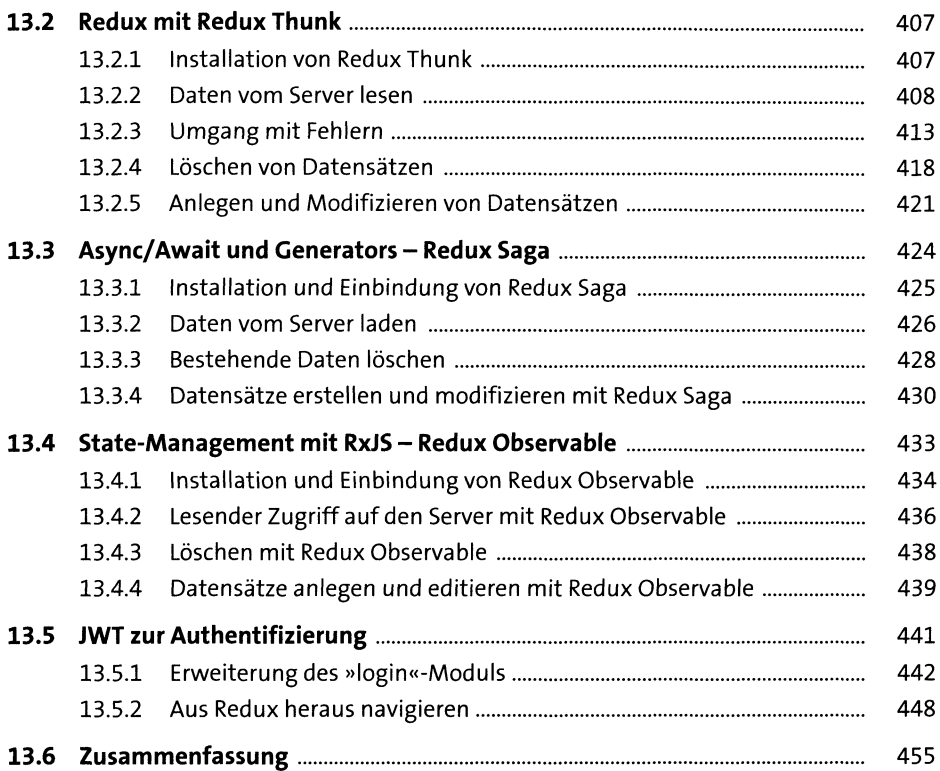

#### **14 Serverkommunikation mit GraphQL und dem Apollo-Client** 457

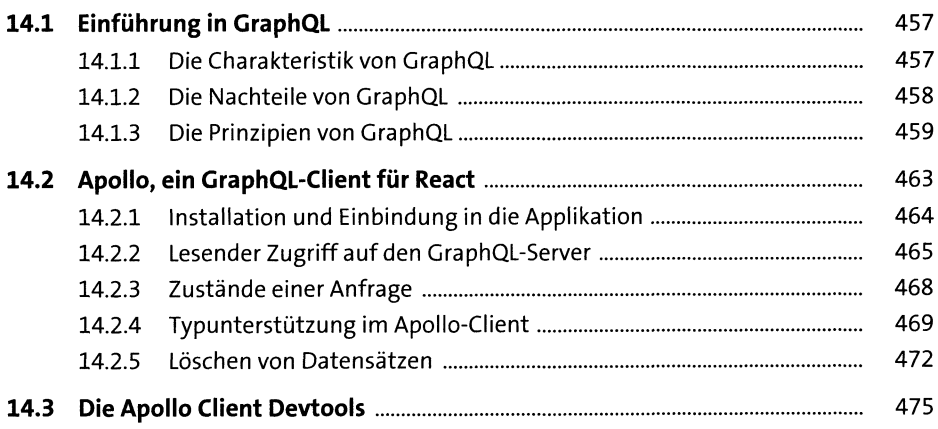

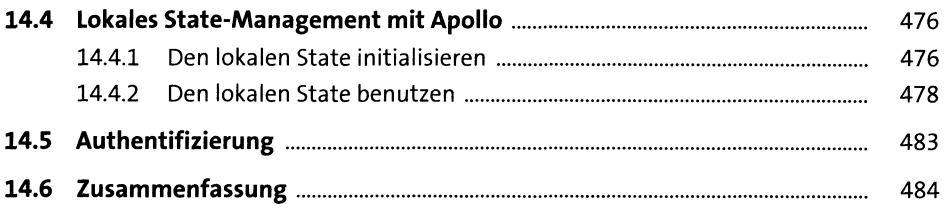

### **15 Internationalisierung** <sup>487</sup>

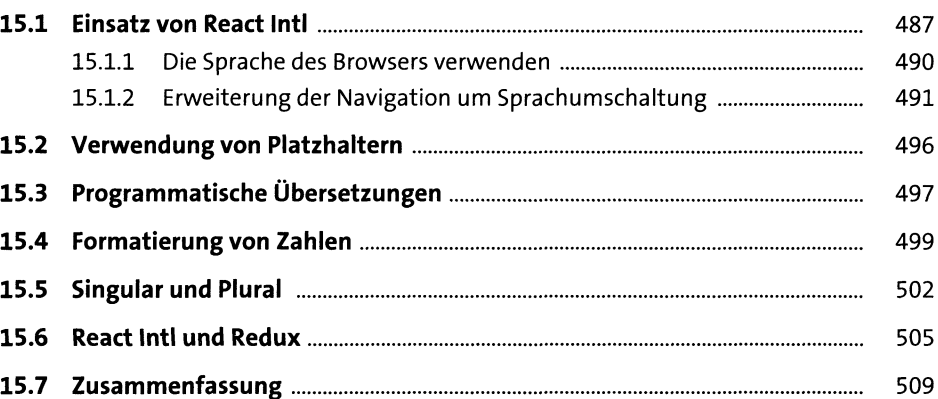

### **16 Universal React Apps mit Server-Side Rendering** <sup>511</sup>

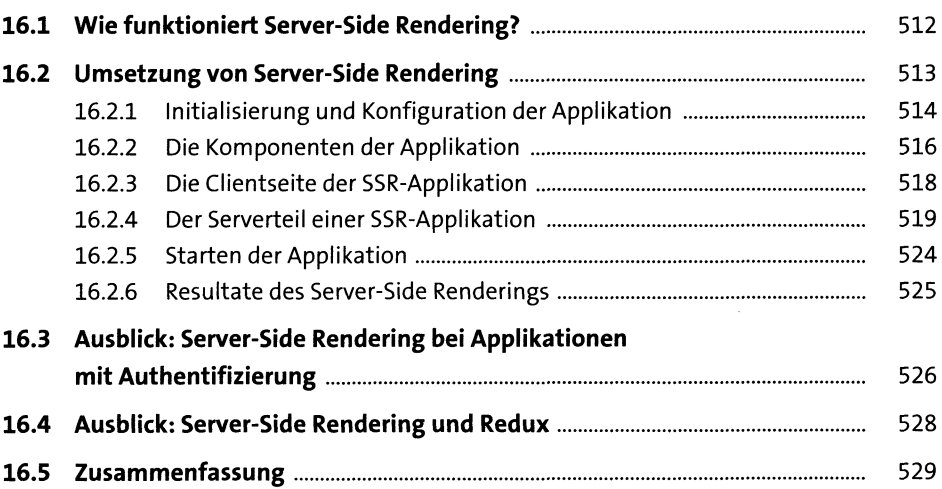

#### **17 Progressive Web Apps** <sup>531</sup>

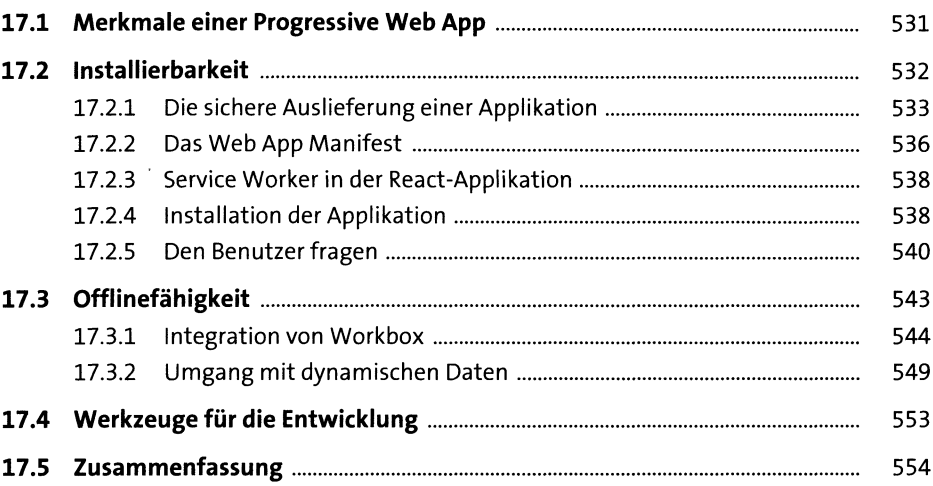

#### **18 Native Apps mit React Native** <sup>557</sup>

**18.1 Der Aufbauvon React Native....................................................................** 557 **18.2 Installationvon React Native.....................................................................** 558 18.2.1 DieProjektstruktur.............................................................................. 558 18.2.2 DieApplikation starten....................................................................... 559 **18.3 Anzeige einer Übersichtsliste....................................................................** 562 18.3.1 Statische Listenansicht....................................................................... 562 18.3.2 Styling in React Native........................................................................ 565 18.3.3 Suchfeld für die »List«-Komponente.................................................. 570 18.3.4 Serverkommunikation........................................................................ 572 **18.4 Debugging in der simulierten React-Native-Umgebung..........................** 572 **18.5 Bearbeiten von Datensätzen.....................................................................** 575 18.5.1 Implementierung der »Form«-Komponente..................................... 577 **18.6 Publizieren .................................................................................................** 581 18.6.1 Build der App...................................................................................... 582 18.6.2 Upload der gebauten App.................................................................. 583 **18.7 Zusammenfassung....................................................................................** 583

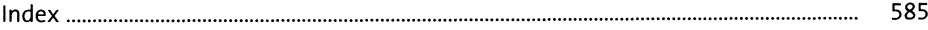